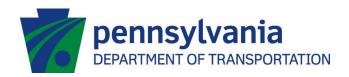

## **DL-102: REPORT OF EYE EXAMINATION**

In order to complete and submit form DL-102: Report of Eye Examination online please click the link below.

## **DL-102: Report of Eye Examination**

After clicking on the link, you will be prompted to enter your Full Name and Email address. You may also be prompted to enter another signer's Full Name and Email address if your form requires multiple signatures. When complete, click "Begin Signing" and form DL-102 will be displayed.

After you complete all required fields on the form, you will be prompted to add a signature at the end. Once completed and signed, you will be asked to "Finish", which will email the completed form to PennDOT for prompt processing.

If you have any questions or comments, please call PennDOT's Driver and Vehicle Services Customer Call Center at 717-412-5300 and reference "Medical Unit" or email <a href="medical@pa.gov">medical@pa.gov</a> for questions on the form itself, or "DocuSign DVS" for technical issues with the digital signature process.